# **Kepler - Bug #2316**

## **Conflicting jars and classpath reduction**

12/12/2005 02:57 PM - Kevin Ruland

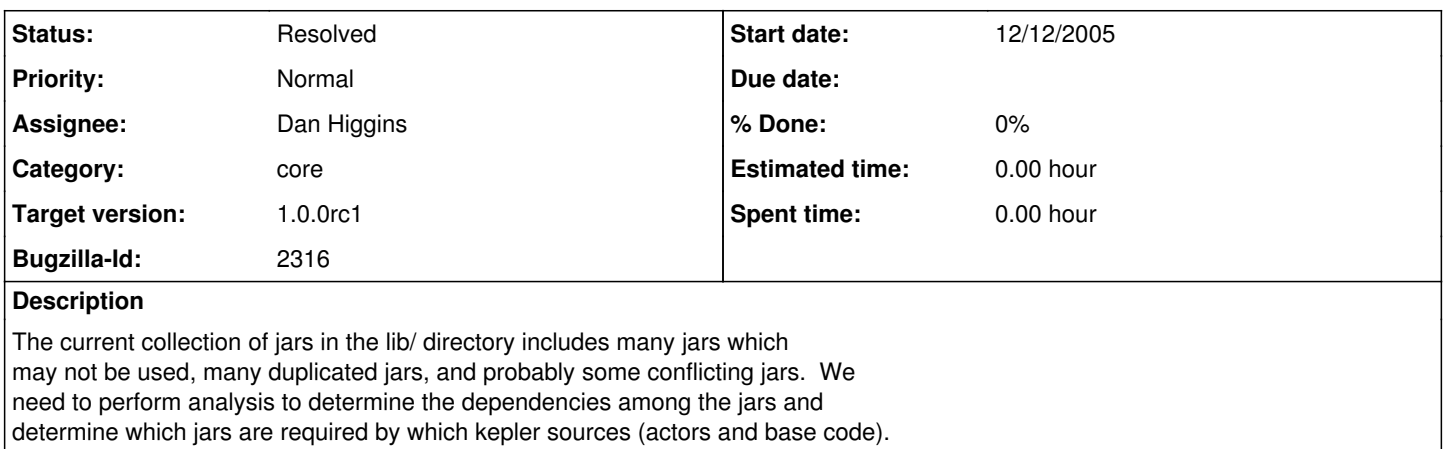

### **History**

### **#1 - 12/10/2007 01:23 PM - Dan Higgins**

The jars have been divided into 2 parts, with those used by the kepler base code in the \$KEPLER\$/lib/jar/base-jars/ directory. [All other jars in \$KEPLER/lib/jar/ are used by various actors. Dependencies of each has yet to be determined.

Furthermore, a method for dynamically loading ALL jars that are in \$KEPLER/lib/jar/ has been implemented. These jars are placed in the classpath on Kepler startup. This eliminates the incredible long static classpath that was previously required. (see <http://www.kepler-project.org/Wiki.jsp?page=DynamicClassPathInKepler>

Also, a method for adding jars inside the kar file has been implemented. see <http://www.kepler-project.org/Wiki.jsp?page=AddingJarsToKarFiles>

We still need to treat all 'legacy' actor jars - i.e. figure out which jars go with which actors and are any shared.

### **#2 - 12/13/2007 01:24 PM - Dan Higgins**

Closed and new bug ([#3027](https://projects.ecoinformatics.org/ecoinfo/issues/3027)) added for remaining issues

### **#3 - 03/27/2013 02:19 PM - Redmine Admin**

Original Bugzilla ID was 2316